## **Eine kleine Anwendung: shuffle 389**

Aufgabenstellung:

- ▶ Die Zeilen aus der Standard-Eingabe sind in einer zufälligen Reihenfolge auszugeben.
- ▶ Dies sollte möglichst effizient und mit geringem Speicherplatzbedarf geschehen.
- ▶ Die Standard-Eingabe muss nicht notwendigerweise eine Datei sein – sie könnte auch beispielsweise aus einer Pipeline kommen.
- ▶ Die Zeilen sollen beliebig lange sein können.
- ▶ Alle Permutationen sollen mit gleicher Wahrscheinlichkeit ausgewählt werden. Dies ist nicht-trivial, da die Zahl der Permutationen (n! für n Zeilen) rasch die Zahl der möglichen Seed-Werte eines Pseudo-Zufallszahlengenerators übersteigt.

## **Eine kleine Anwendung: shuffle 390**

Vorgehensweise:

- ► Zunächst wird die gesamte Eingabe gelesen und dabei Buch geführt über alle gefundenen Zeilen, jeweils mit Anfangsposition und Zeilenlänge.
- ▶ Dies ist die einzige dynamische Datenstruktur, die im Speicher verbleibt.
- ▶ Danach werden Zeilen zufällig ausgewählt und ausgegeben.
- ▶ Da letzteres nur für Dateien funktioniert, wird bei Bedarf die gesamte Eingabe im ersten Durchgang in eine temporäre Datei kopiert, aus der dann später gelesen wird.

## **Die Datenstruktur für die Zeilen 391**

```
lposlist.h
#ifndef LPOSLIST H
#define LPOSLIST_H
#include <stdbool.h>
#include <sys/types.h>
#include <unistd.h>
typedef struct lpos {
  off_t pos;
  ssize t len; /* length without line terminator */
} lpos;
typedef struct lposlist {
   int allocated; /* number of allocated entries */
   int length; /* number of actually used entries */
   lpos* line; /* pointer to array of entries */
} lposlist;
bool add_lpos(lposlist* list, off_t pos, ssize_t len);
#endif
```
## **Die Datenstruktur für die Zeilen 392**

```
#include <stdlib.h>
#include <unistd.h>
#include "lposlist.h"
bool add_lpos(lposlist* list, off_t pos, ssize_t len) {
   if (list->length == list->allocated) {
      int allocated = (list->allocated << 1) + 16;
      lpos* new = realloc(list->line, allocated * sizeof(lpos));
      if (!new) return false;
     list->line = new; list->allocated = allocated;
  }
  list->line[list->length++] = (lpos) {pos, len};
  return true;
}
```
- Wenn das erste Argument von *realloc* ein Nullzeiger ist, dann ist der Aufruf äquivalent zu malloc.
- Beginnend mit C99 können Strukturen auch innerhalb eines Ausdrucks konstruiert werden. Die Syntax gleicht der Initialisierung. Hinzukommen muss jedoch der Datentyp in Klammern vor den geschweiften Klammern.

lposlist.c

```
rval.h
#ifndef RGEN_H
#define RGEN_H
#include <stdbool.h>
bool get_rval(int* rval);
#endif
```
- Die Aufgabe dieser Funktion ist die Generierung von Pseudo-Zufallszahlen, die nicht von einem begrenzten Seed-Wert abhängen.
- Die Funktion liefert 0 zurück, falls es nicht geklappt hat. Ansonsten wird der Zufallswert hinter dem Zeiger abgelegt und 1 zurückgeliefert.

## **Zufallszahlen aus dem Betriebssystem 394**

```
#include <fcntl.h>
#include <unistd.h>
#include "rgen.h"
bool get_rval(int* rval) {
  static int fd = 0;
  if (fd == 0) {
      fd = open("/dev/urandom", O_RDONLY);
      if (fd < 0) return false;
   }
  ssize t nbytes = read(fd, rval, sizeof(int));
  return nbytes == sizeof(int);
}
```
- Es bietet sich die spezielle Gerätedatei /dev/urandom an, die sich aus dem Entropie-Pool des Betriebssystems bedient.
- Alternativ gibt es auch /dev/random, das aber solange blockiert, bis genügend Zufallswerte höchster Qualität (in Bezug auf Unvorhersehbarkeit) zur Verfügung stehen. Im Vergleich dazu blockiert /dev/urandom nicht und überbrückt stattdessen mit einem gewöhnlichen Pseudo-Zufallszahlengenerator.

```
tmpfile.h
```

```
#ifndef TMPFILE_H
#define TMPFILE_H
int get_tmpfile();
#endif
```
- Es ist möglich, eine Datei anzulegen, sie mit *unlink* sofort wieder aus dem Verzeichnis zu entfernen und den Dateideskriptor zu behalten.
- Auch wenn dann die Datei nirgends im Dateisystem zu sehen ist, so bleibt sie dennoch erhalten, bis der letzte auf sie verweisende Dateideskriptor geschlossen wird.
- Die Funktion get\_tmpfile legt eine entsprechende temporäre Datei an, entfernt sie gleich wieder und liefert den Dateideskriptor zurück. Die Datei ist sinnvollerweise zum Lesen und Schreiben geöffnet.
- Zugriffsrechte ungleich 0 sind nur sinnvoll, wenn kein *unlink* unmittelbar folgt und andere Prozesse per Namen noch darauf zugreifen sollen.

```
#include <fcntl.h>
#include <stralloc.h>
#include <unistd.h>
#include "tmpfile.h"
#include "rgen.h"
int get_tmpfile() {
  stralloc tmpfile = {0};
  for (int attempt = 0; attempt < 10; ++attempt) {
      if (!stralloc_copys(&tmpfile, "/tmp/tmp.")) return -1;
      int rval;
      if (!get_rval(&rval)) return -1;
      if (!stralloc_catint(&tmpfile, rval)) return -1;
      if (!stralloc_0(&tmpfile)) return -1;
      int outfd = open(tmpfile.s, O_RDWR|O_CREAT|O_EXCL, 0);
      if (\text{outfd} > = 0) {
         if (unlink(tmpfile.s) < 0) { close(outfd); return -1; }
         return outfd;
      }
   }
  return -1;
}
```
tmpfile.c

```
tmpfile.c
```

```
for (int attempt = 0; attempt < 10; ++attempt) {
   if (!stralloc_copys(&tmpfile, "/tmp/tmp.")) return -1;
   int rval;
   if (!get rval(&rval)) return -1;
   if (!stralloc_catint(&tmpfile, rval)) return -1;
   if (!stralloc_0(&tmpfile)) return -1;
   int outfd = open(tmpfile.s, O_RDWR|O_CREAT|O_EXCL, 0);
   if (outfd >= 0) {
      if (unlink(tmpfile.s) < 0) { close(outfd); return -1; }
      return outfd;
   }
}
```
• Da /tmp von vielen gleichzeitig genutzt wird, ist es sinnvoll, möglichst noch nicht gewählte Dateinamen auszuwählen. Dafür bietet sich etwa die Prozess-ID oder eine Zufallszahl an. Mehrere Versuche sollten aber besser einkalkuliert werden.

Einige Alternativen zu get tmpfile aus dem POSIX-Standard:

**int** mkstemp(**char**∗ template)

Liefert analog zu get tmpfile einen Dateideskriptor zurück auf eine neu angelegte temporäre Datei, die zum Lesen und Schreiben eröffnet ist. Der Parameter template spezifiert den Pfadnamen, der am Ende mit sechs aufeinanderfolgenden "X" enden sollte. Dieser Parameter wird dann mit dem tatsächlich angelegten Dateinamen aktualisiert. Der Aufruf von *unlink* muss selbst vorgenommen werden.

#### FILE∗ tmpfile(**void**)

Legt analog zu get tmpfile eine temporäre Datei in  $\ell$ tmp an, eröffnet sie zum Lesen und Schreiben und entfernt den Namenslink in /tmp.

Wichtige Punkte bei temporären Dateien:

- Sie werden typischerweise in /tmp oder /var/tmp angelegt. Auf beide Verzeichnisse haben alle Benutzer Zugriffsrechte.
- ► Wenn das Anlegen der Datei nicht mit O EXCL erfolgt, besteht die Gefahr eines Symlink-Angriffs, d.h. ein Angreifer könnte einen symbolischen Link in  $\text{/tmp}$  anlegen mit Namen, die möglicherweise beim Öffnen verwendet werden. Dann kann es zum unbeabsichtigten Schreiben auf anderswo liegende Dateien kommen.
- ▶ Das Aufräumen angelegter temporärer Dateien sollte sichergestellt werden. Wenn möglich und sinnvoll, geschieht dies am besten dadurch, indem ein *unlink* unmittelbar folgt.

#### **Der erste Durchgang 1000 and 1000 and 1000 and 1000 and 1000 and 1000 and 1000 and 1000 and 1000 and 1000 and 1000 and 1000 and 1000 and 1000 and 1000 and 1000 and 1000 and 1000 and 1000 and 1000 and 1000 and 1000 and 100**

```
lscan.h
#ifndef LSCAN_H
#define LSCAN_H
#include <stdbool.h>
#include "lposlist.h"
bool scan_lines(int fd, int out, lposlist* list);
#endif
```
- Die Funktion scan\_lines
	- $\blacktriangleright$  liest die gesamte Eingabe aus fd,
	- ▶ kopiert sie nach out, falls out nicht-negativ ist, und
	- $\blacktriangleright$  legt die gefundenen Zeilen unter list ab.

#### **Der erste Durchgang 1001**

```
#include <sys/stat.h>
#include "lposlist.h"
#include "lscan.h"
static off_t get_blocksize(int fd) {
   struct stat statbuf;
   if (fstat(fd, &statbuf) < 0) return 0;
  return statbuf.st_blksize;
}
bool scan_lines(int fd, int out, lposlist* list) {
  off_t blocksize;
   if (out >= 0) {
      blocksize = get blocksize(out);
   } else {
      blocksize = get_blocksize(fd);
   }
   if (!blocksize) return false;
   char buf[blocksize];
  // ...
}
```
lscan.c

#### **Der erste Durchgang 102**

```
static off_t get_blocksize(int fd) {
  struct stat statbuf;
   if (fstat(fd, &statbuf) < 0) return 0;
  return statbuf.st_blksize;
}
```
- Bei regulären Dateien lässt sich über das Feld st\_blksize die vom zugehörigen Dateisystem für I/O-Operationen bevorzugte Blockgröße ermitteln.
- Diese liegt traditionellerweise bei 4096 oder 8192 Bytes.
- Bei neueren Dateisystemen wie etwa ZFS kann diese Blockgröße bei jeder Datei unterschiedlich (und sehr viel größer) sein.

lscan.c

#### **Der erste Durchgang 403**

```
lscan.c
```
 $off_t$  pos = 0; ssize\_t llen = 0; /\* length of current line \*/ off\_t blockpos = pos; /\* keep track of current position \*/ ssize t nbytes; while ((nbytes = read(fd, buf, blocksize)) > 0) { if (out  $>= 0$ ) { ssize t written = write(out, buf, nbytes); if (written < nbytes) return false; } for (char\* cp = buf; cp < buf + nbytes; ++cp) { if  $(*cp == '\n')$  { add\_lpos(list, pos, llen);  $pos = blockspos + cp - buf + 1;$  $llen = 0$ ; } else { ++llen; } } blockpos += nbytes; } if (nbytes < 0) return false; if (llen) add\_lpos(list, pos, llen); return true;

```
shuffle.c
#include <errno.h>
#include <stdbool.h>
#include <stdlib.h>
#include <stralloc.h>
#include <string.h>
#include "lscan.h"
#include "lposlist.h"
#include "rgen.h"
#include "tmpfile.h"
char* cmdname;
static void memerr() { /* \ldots */static void die(char* filename, char* message) { /* \ldots */static int select_line(int noflines) { /* ... */ }
static void print_line(int fd, off_t pos, ssize_t len) { /* \ldots * / }
static bool seekable(int fd) { /* ... */ }
int main(int argc, char* argv[]) { /* \ldots */
```

```
static bool seekable(int fd) {
  return lseek(fd, 0, SEEK CUR) >= 0;
}
int main(int argc, char* argv[]) {
  cmdname = argv[0]:int fd = 0:
  int out = -1;
  if (!seekable(fd)) {
     out = get_tmpfile();
     if (out < 0) die("tmpfile", 0);
  }
  lposlist list = {0};
  if (!scan lines(fd, out, &list)) die("scan lines", 0);
  if (out >= 0) fd = out:
  while (list.length > 0) {
      int i = select_line(list.length);
     print_line(fd, list.line[i].pos, list.line[i].len);
     int j = list.length - 1;if (i != j) list.line[i] = list.line[j];
     --list.length;
  }
}
```
shuffle.c

```
static int select_line(int noflines) {
  int selected;
   if (!get_rval(&selected)) die("get_rval", 0);
  if (selected < 0) {
      selected = -(selected+1);}
  selected %= noflines;
  return selected;
}
```
• Zu beachten ist hier, dass die Werte von *get rval* negativ sein können und der Modulo-Operator in C nicht genügt, um den Wert in den Bereich [0, noflines − 1) zu bringen.

shuffle.c

```
static void print line(int fd, off t pos, ssize t len) {
  char buf [len+1]:
  ssize_t copied = 0;
  ssize t nbytes;
  if (\text{len} > 0) {
      if (lseek(fd, pos, SEEK_SET) < 0) die("lseek", 0);
      while (copied < len &&
            (nbytes = read(fd, buf + copied, len - copied)) > 0) {
        copied += nbytes;
      }
      if (nbytes < 0) die("read", 0);
      if (nbytes == 0) die("read", "unexpected end of file");
  }
  buf [len++] = 'n';copied = 0;while (copied < len &&
         (hbytes = write(1, but + copied, len - copied)) > 0)copied += nbytes;
   }
   if (nbytes < 0) die("write", 0);
}
```
shuffle.c

## **Die internen Datenstrukturen für Dateien 408**

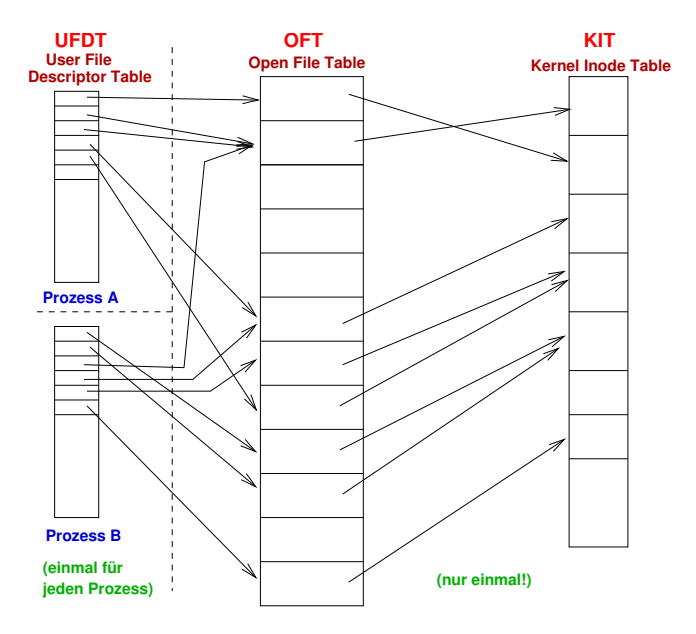

## **User File Descriptor Table (UFDT) 409**

- Diese Tabelle gibt es für jeden Prozess.
- Dateideskriptoren dienen als Index zu dieser Tabelle.
- Als Werte hat die Tabelle
	- ▶ einen Zeiger in die systemweite Open File Table und
		- ◮ Optionen, die nur dem Dateideskriptor zugeordnet sind das ist momentan nur FD\_CLOEXEC, mit dem Dateideskriptoren automatisiert beim Aufruf des Systemaufrufs exec geschlossen werden können. (Diese Option kann mit dem Systemaufruf fcntl und dem Parameter  $F$  GETFD bzw.  $F$  SETFD angesehen bzw. verändert werden).

# **Open File Table (OFT) 410**

- Diese Tabelle gibt es nur einmal global im Betriebssystem.
- Zu einem Eintrag gehören folgende Komponenten:
	- ▶ Ein Zeiger in die Kernel Inode Table.
	- ▶ Die Optionen, die bei open angegeben wurden und später durch fcntl und dem Parameter F GETFL bzw. F SETFL angesehen bzw. verändert werden können.
	- $\blacktriangleright$  Die aktuelle Dateiposition.
	- ▶ Eine ganze Zahl, die die Zahl der Verweise aus der UFDT auf den jeweiligen Eintrag spezifiziert. Geht diese Zahl auf 0 zurück, kann der entsprechende Eintrag freigegeben werden.

# **Kernel Inode Table (KIT) 411**

- Diese Tabelle gibt es nur einmal global im Betriebssystem.
- Jede geöffnete Datei ist in dieser Tabelle genau einmal vertreten.
- Zu einem Eintrag gehören folgende Komponenten:
	- ▶ Eine vollständige Kopie der Inode von der Platte.
	- ▶ Eine ganze Zahl, die die Zahl der Verweise aus der OFT auf den jeweiligen Eintrag spezifiziert. Solange diese positiv ist, bleibt die Inode auch auf der Platte enthalten, selbst wenn der Referenzzähler innerhalb der Inode auf 0 ist, weil die Datei aus sämtlichen Verzeichnissen entfernt wurde.
- Prinzipiell erlaubt Unix den konkurrierenden Zugriff mehrerer Prozesse auf die gleiche Datei.
- Das u.U. notwendige gegenseitige Ausschließen und die Atomizität von Änderungen ergeben sich dabei nicht von selbst, sondern sind Aufgabe der parallel zugreifenden Anwendungen.
- Es gibt aber einige Systemaufrufe, die hier eine Hilfestellung leisten können.

Es ist ein kleines Werkzeug unique zu entwickeln, das einen Dateinamen als Parameter erhält und folgende Anforderungen erfüllt:

- ► Die Zahl in der gegebenen Datei ist auszulesen, um eins zu erhöhen, wieder in die Datei zu schreiben und auf der Standardausgabe auszugeben.
- ▶ Gegenseitiger Ausschluss: Jeder Wert darf höchstens einmal ausgegeben werden, egal wieviele Instanzen des Programms gleichzeitig auf die Datei zugreifen.
- ▶ Atomizität: Die Datei muss immer einen gültigen Inhalt haben, selbst wenn inmitten einer Operation der Strom ausfällt.

Wenn mehrere gleichzeitig zugreifende Prozesse sich gegenseitig ausschließen möchten, kommen folgende auf dem Dateisystem basierende Techniken in Frage, die alle ohne Interprozess-Kommunikation auskommen:

- ▶ Option O\_EXCL zusammen mit O\_CREAT bei open setzen. Dann ist open nur erfolgreich, wenn die Datei vorher noch nicht existiert.
- ▶ Mit link zu einer existierende Datei einen weiteren Namen hinzufügen. Dies ist nur erfolgreich, wenn der neue Name noch nicht existiert.
- ► Mit lockf können bei einem gegebenen Deskriptor einzelne Bereiche reserviert werden. Jedoch wird lockf nicht überall unterstützt oder ist (wie bei NFS) nicht ausreichend zuverlässig.
- Wenn das Ergebnis einer Schreib-Operation abgesichert werden soll, dann empfiehlt sich fsync, das einen Dateideskriptor erhält und im Erfolgsfalle wartet, bis der aktuelle Stand auf die Platte gesichert ist.
- Datenbanken und andere Anwendungen arbeiten bei Transaktionen mit mehreren Versionen (der alten und der neuen). Erst wenn die neue Version mit fsync abgesichert worden ist, wird ein Versionszeiger in der Datei so aktualisiert, dass er auf die neue Fassung verweist.

## **Atomizität 416**

Der ISO-Standard für C stellt folgende Funktion zum Umbenennen einer Datei zur Verfügung:

**int** rename(**const char**∗ old, **const char**∗ new)

Die Datei mit dem Namen old wird umbenannt in new. Wenn der Name new bereits existiert, wird er entfernt (dies ist anders als bei link!). Die Atomizität der Operation wird zugesichert. Beide Dateinamen müssen im gleichen Dateisystem liegen.

Dieser Systemaufruf erlaubt es, Dateinamen als "Versionszeiger" zu verwenden. In Verbindung mit fsync lassen sich so Transaktionen umsetzen.

Gegeben sei ein Dateiname, der als Versionszeiger verwendet wird. Dann kann eine Transaktion so ablaufen:

- Eine vollständig neue Version der Daten wird in einer temporären Datei (im gleichen Verzeichnis) erstellt. (Wenn Prozesse sich gegenseitig ausschließen sollen bei dem Erstellen einer neuen Version, sollte der Name der temporären Datei festgelegt werden und das Eröffnen mit O EXCL erfolgen.)
- Diese Daten werden mit *fsync* auf die Platte gesichert.
- Dann wird mit rename die temporäre Datei umbenannt in den Dateinamen, der als Versionszeiger verwendet wird.

Beobachter, die den Versionszeiger eröffnen, sehen entweder den konsistenten Stand der alten Version oder den der neuen Version und nie irgendeinen Übergangszustand.

```
unique.c
#include <ctype.h>
#include <errno.h>
#include <fcntl.h>
#include <stdbool.h>
#include <stdlib.h>
#include <stralloc.h>
#include <string.h>
#include <unistd.h>
char* cmdname;
stralloc tmpfile = {0}; bool tmpfile_created = false;
/* print an out of memory message to standard error and exit */void memerr() \{ \}/* \dots * \}//* print a error message to standard error and exit;
   include "message" in the output message, if not 0,
   otherwise strerror(errno) is being used
*/
void die(char* filename, char* message) { /* \ldots */int main(int argc, char* argv[]) { /* \ldots */
```

```
unique.c
/* print an out of memory message to standard error and exit */
void memerr() {
   static char memerrmsg[] = "out of memory error\ln";
  write(2, memermsg, sizeof(memermsg) - 1);if (tmpfile_created) unlink(tmpfile.s);
  exit(1):}
```
- Sollte tatsächlich der Speicher ausgehen, dann sollte die Ausgabe der zugehörigen Fehlermeldung ohne dynamische Speicheranforderungen auskommen.
- Von **sizeof**(memerrmsg) wird 1 abgezogen, weil das Nullbyte nicht auszugeben ist.
- Wenn die Ausführung abgebrochen wird, sollten ggf. temporäre Dateien aufgeräumt werden. Mit unlink kann eine Verweis aus einem Verzeichnis auf eine Datei entfernt werden.

unique.c

/\* print a error message to standard error and exit; include "message" in the output message, if not 0, otherwise strerror(errno) is being used \*/ void die(char\* filename, char\* message) { stralloc msg =  ${0}$ ; if (stralloc\_copys(&msg, cmdname) && stralloc\_cats(&msg, ": ") && ( message? stralloc\_cats(&msg, message) : stralloc\_cats(&msg, strerror(errno)) ) && stralloc\_cats(&msg, ": ") && stralloc\_cats(&msg, filename) && stralloc\_cats(&msg, "\n")) { write(2, msg.s, msg.len); } else { memerr(): } if (tmpfile\_created) unlink(tmpfile.s);  $exit(1);$ }

```
unique.c
int main(int argc, char* argv[]) {
   /* process command line arguments */
  /* try to open the temporary file which also serves as a lock *//* determine current value of the counter */
   /* increment the counter and write it to the tmpfile */
   /* update counter file atomically by a rename */
   /* write counter value to stdout */
}
```
• Vorgehensweise: Wir erhalten einen Dateinamen als Argument, leiten daraus den Namen einer temporären Datei ab, eröffnen diese exklusiv zum Schreiben, lesen den alten Zählerwert aus, erhöhen diesen um eins, schreiben den neuen Zählerwert in die temporäre Datei, taufen diese in den gegebenen Dateinamen um und geben am Ende den neuen Zählerwert aus.

```
unique.c
```

```
/* process command line arguments */
cmdname = \arg v[0];
if (argc != 2) {
  stralloc usage = {0};
   if (stralloc_copys(&usage, "Usage: ") &&
         stralloc_cats(&usage, cmdname) &&
         stralloc_cats(&usage, " counter\n")) {
      write(2, usage.s, usage.len);
  } else {
      memerr();
   }
  exit(1);}
char* counter file = \argv[1];
```
• Genau ein Dateiname wird als Argument erwartet. In dieser Datei wird der Zähler verwaltet.

```
/* try to open the temporary file which also serves as a lock */
if (!stralloc_copys(&tmpfile, counter_file) ||
      !stralloc_cats(&tmpfile, ".tmp") ||
      !stralloc 0(&tmpfile)) {
   memerr():
}
int outfd;
for (int tries = 0; tries < 10; +tries) {
   outfd = open(tmpfile.s, O_WRONLY|O_CREAT|O_EXCL, 0666);
   if (outfd >= 0) break;
   if (errno != EEXIST) break;
   sleep(1);
}
if (outfd < 0) die(tmpfile.s, 0);
tmpfile created = true;
```
- Den Namen der temporären Datei gewinnen wir durch ein Anhängen der Endung ».tmp« an den übergebenen Dateinamen.
- Damit liegt die temporäre Datei im gleichen Verzeichnis wie die angegebene Datei und damit auch auf dem gleichen Dateisystem.
- Das Nullbyte am Ende der Zeichenkette tmpfile wird für open benötigt.

```
unique.c
```

```
int outfd;
for (int tries = 0; tries < 10; ++tries) {
   outfd = open(tmpfile.s, O_WRONLY|O_CREAT|O_EXCL, 0666);
   if (outA \ge 0) break:
   if (errno != EEXIST) break;
   sleep(1);
}
```
- Die Option O EXCL lässt den Aufruf von open scheitern, wenn die Datei bereits existiert. In diesem Falle hat errno den Wert EEXIST.
- Wenn open aus diesem Grunde schiefgeht, wird die Operation mit Zeitverzögerung wiederholt. sleep erlaubt ein sekundengenaues Suspendieren des eigenen Prozesses.
- Sobald der Aufruf von open erfolgreich ist, schließen wir alle Konkurrenten aus.

```
/* determine current value of the counter */
int current_value;
int infd = open(counter_file, O_RDONLY);
if (intd \ge 0) {
   char buf[512];
   ssize_t nbytes = read(infd, buf, sizeof buf);
   if (nbytes <= 0) die(counter_file, 0);
   current value = 0;
   for (char* cp = buf; cp < buf + nbytes; +-cp) {
      if (!isdigit(*cp)) die(counter_file, "decimal digits expected");
      current_value = current_value * 10 + *cp - '0;
   }
} else if (errno != ENOENT) {
   die(counter_file, 0);
} else {
  /* start a new counter */
  current_value = 0;
}
```
- Sobald wir einen exklusiven Zugriff haben, lohnt es sich, den bisherigen Zählerstand auszulesen.
- Falls die Datei noch nicht existiert, gehen wir von einem bisherigen Zählerwert von 0 aus.

```
/* increment the counter and write it to the tmpfile */
++current_value;
stralloc outbuf = {0};
if (!stralloc_copys(&outbuf, "") ||
      !stralloc_catint(&outbuf, current_value)) {
   memerr();
}
int nbytes = write(outfd, outbuf.s, outbuf.len);
if (nbytes < outbuf.len) die(tmpfile.s, 0);
if (fsync(outd) < 0) die(tmpfile.s, 0);
if (close(outfd) < 0) die(tmpfile.s, 0);
```
- Der um eins erhöhte Zählerwert wird in die temporäre Datei geschrieben.
- Mit fsync wird der Inhalt der temporären Datei mit der Festplatte synchronisiert.

```
/* update counter file atomically by a rename */
if (rename(tmpfile.s, counter_file) < 0) die(counter_file, 0);
tmpfile_created = false;
```
- Mit rename wird der Verweis auf die Zieldatei, falls dieser zuvor existierte, implizit mit unlink entfernt und danach die temporäre Datei in die Zieldatei umgetauft.
- IEEE Std 1003.1 verlangt ausdrücklich, dass rename atomar ist. Dies ist eine Präzisierung im Vergleich zu ISO 9989-2011 (C11-Standard), das den Fall, dass die Zieldatei existiert, ausdrücklich offen lässt.

unique.c

/\* write counter value to stdout \*/ if (!stralloc cats( $&$ outbuf, "\n")) memerr(); nbytes = write(1, outbuf.s, outbuf.len); if (nbytes < outbuf.len) die("stdout", 0);

• Am Ende wird hier, falls alles soweit erfolgreich war, der neue Zählerwert auf der Standard-Ausgabe ausgegeben.

#### **Probleme des Beispiels 429**

Folgende Nachteile sind mit dem vorgestellten Beispiel verbunden:

- ▶ Sollte das Programm gewaltsam terminiert werden, während die temporäre Datei noch existiert, kommt keine weitere Instanz mehr zum Zuge, da alle darauf warten, dass diese irgendwann verschwindet. Das Problem kann dahingehend angegangen werden, dass die anderen Instanzen überprüfen, ob derjenige, der dem die Datei gehört, noch lebt. Dies ist möglich, wenn die Prozess-ID bekannt ist und der Prozess auf dem gleichen Rechner läuft. Andernfalls läuft es nur über Netzwerkprotokolle oder über Heuristiken, die eine zeitliche Beschränkung einführen.
- ▶ Eine Wartezeit von einer Sekunde ist recht grob. Kleinere Wartezeiten sind mit Hilfe des Systemaufrufs poll möglich.

# **Zufällige Wartezeiten 430**

}

```
void randsleep() {
  static int invocations = 0;
   if (invocations == 0) {
      srand(getpid());
```

```
++invocations;
  /* determine timeout value (in milliseconds) */
  int timeout = rand() % (10 * invocations + 100);
  if (pol1(0, 0, timeout) < 0) die("poll", 0);
}
```
- poll blockiert den aufrufenden Prozess bis zum Eintreffen eines Ereignisses (aus einer Menge gegebener Ereignisse im Kontext von Dateideskriptoren) oder wenn ein Zeitlimit abgelaufen ist.
- Das Zeitlimit wird in Millisekunden als ganze Zahl spezifiziert.
- Im einfachsten Falle kann *poll* wie hier auch als reines Suspendierungs-Werkzeug verwendet werden, das im Gegensatz zu sleep Zeitangaben in Millisekunden akzeptiert.
- Wie genau das jedoch aufgelöst wird, hängt vom Betriebssystem ab.

## **Konkurrierende Zugriffe auf eine Datei 431**

- Grundsätzlich können beliebig viele Prozesse gleichzeitig auf die gleiche Datei zugreifen.
- Eine Synchronisierung oder Koordinierung bleibt grundsätzlich den Anwendungen überlassen.
- Es gibt aber einen entscheidenden Punkt: Arbeiten die konkurrierenden Prozesse mit unabhängig voneinander geöffneten Dateideskriptoren oder sind die Dateideskriptoren gemeinsamen Ursprungs?
- Dateideskriptoren können vererbt werden. Bei der Shell wird dies intensiv ausgenutzt, um beispielsweise die Standard-Kanäle im gewünschten Sinne vorzubereiten.
- Zu jedem Dateideskriptor gibt es eine aktuelle Position. Wenn Dateideskriptoren vererbt werden, arbeiten alle Erben mit der gleichen Position.

#### **Eine Testanwendung 432**

```
int main(int argc, char* argv[]) {
  cmdname = \arg v[0];
  for (int i = 1; i \le 10; +i) {
      stralloc text = {0};
      if (!stralloc_copys(&text, "")) memerr();
      if (!stralloc_catint(&text, getpid())) memerr();
      if (!stralloc_cats(&text, ": ")) memerr();
      if (!stralloc catint(&text, i)) memerr();
      if (!stralloc_cats(&text, "\n")) memerr();
      ssize_t nbytes = write(1, text.s, text.len);
      if (nbytes < text.len) die("stdout", 0);
   }
}
```
- Dieses Programm ruft 10 mal write auf, um die eigene Prozess-ID zusammen mit einer laufenden Nummer auf der Standardausgabe auszugeben.
- Dies dient im folgenden als Testkandidat.

write10.c

# **Testfall 1 433**

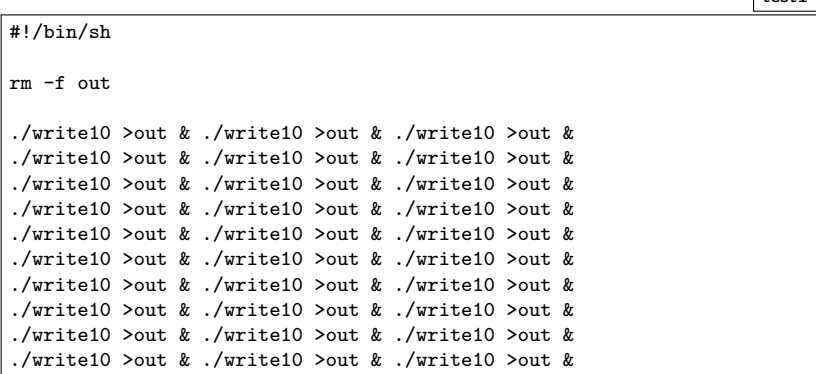

- Hier wird das Testprogramm 30 mal aufgerufen und dabei jeweils individuell die Ausgabedatei zum Schreiben eröffnet.
- Das Eröffnen erfolgt durch die Shell mit den Optionen O WRONLY, O CREAT und O TRUNC.
- Jedes Programm arbeitet mit einem eigenen unabhängigen Dateideskriptor, der jeweils ab Position 0 beginnt.

# **Testfall 2 434**

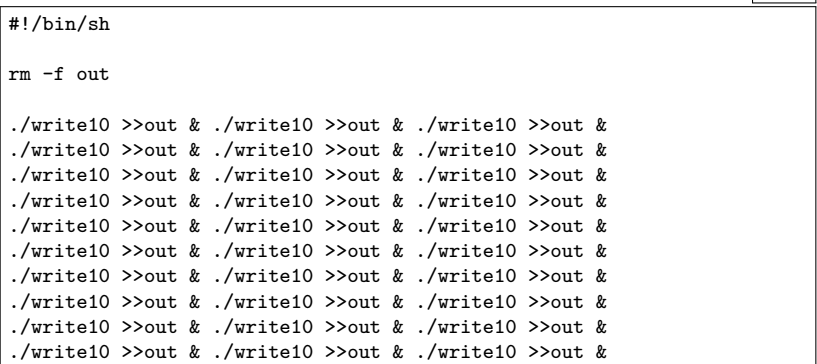

- Hier wird von der Shell die Ausgabedaei wiederum jeweils individuell zum Schreiben eröffnet.
- Aber diesmal fällt die Option O\_TRUNC weg.
- Stattdessen positioniert die Shell den Dateideskriptor an das aktuelle Ende.
- Nach wie vor arbeitet jeder der aufgerufenen Prozesse mit einer eigenen Dateiposition.

# **Testfall 3 435**

#!/bin/sh

```
test3
```
rm -f out exec >out

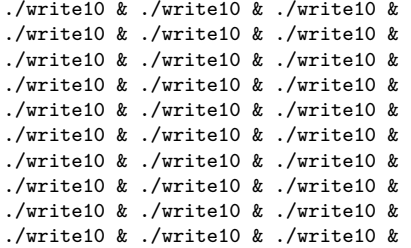

- Hier eröffnet die Shell die Ausgabedatei genau einmal zu Beginn im Rahmen der exec-Anweisung.
- Dieser Dateideskriptor wird danach an alle aufgerufenen Prozesse vererbt.
- Entsprechend arbeiten alle Prozesse mit einer gemeinsamen Dateiposition.

# **Ausführung der Testfälle 436**

```
turing$ ./testit1
turing$ wc -l out
     10 out
turing$ ./testit2
turing$ wc -l out
     50 out
turing$ ./testit2
turing$ wc -l out
     29 out
turing$ ./testit3
turing$ wc -l out
    300 out
turing$
```
- Nur im dritten Falle geht hier keine Ausgabe verloren. Allerdings könnte diese bunt gemischt sein.
- IEEE Std 1003.1 garantiert allerdings hier nicht die Verlustfreiheit, weil das Betriebssystem nicht notwendigerweise entsprechend intern synchronisiert. In der Praxis kann dies allerdings bei write dennoch klappen. Bei read wird aus Performance-Gründen jedoch weitgehend darauf verzichtet.

## **Atomares Schreiben mit O\_APPEND 437**

write10app.c

int  $fd = open(argv[1], 0_WRONLY|0_APPEND|0_CREAT, 0666);$ 

- Wenn das Mischen von Ausgaben atomar erfolgen soll, ohne dass es zu Verlusten kommt, empfiehlt sich die Verwendung des Flags O\_APPEND, das bei open gesetzt werden kann.
- Zitat aus dem IEEE Std 1003.1:

If the O\_APPEND flag of the file status flags is set, the file offset shall be set to the end of the file prior to each write and no intervening file modification operation shall occur between changing the file offset and the write operation.

• Die Shell verwendet bei ">>" jedoch nicht das Flag O\_APPEND, sondern positioniert sich nur mit *lseek* an das Ende der Datei.